# **concurso da lotomania - 2024/08/11 Notícias de Inteligência ! (pdf)**

**Autor: symphonyinn.com Palavras-chave: concurso da lotomania**

# **concurso da lotomania**

Você está procurando uma maneira fácil e segura de jogar na **Lotofácil** online? Se você é fã dessa loteria emocionante e quer aumentar suas chances de ganhar, este guia é para você! Neste artigo, vamos explorar os melhores aplicativos para jogar na **Lotofácil** online, com foco em concurso da lotomania segurança, praticidade e recursos extras. Prepare-se para descobrir o aplicativo perfeito para você!

# **Quais aplicativos permitem jogar na Lotofácil online?**

Existem diversos aplicativos disponíveis para jogar na **Lotofácil** online, mas nem todos são confiáveis e seguros. É crucial escolher um aplicativo que seja oficial e tenha boa reputação. **Aqui estão algumas opções populares:**

- **Aplicativo Loterias CAIXA:** O aplicativo oficial da Caixa Econômica Federal é a opção mais segura para jogar na **Lotofácil** online. Ele permite que você faça suas apostas, acompanhe os resultados e até mesmo compre bilhetes de outras loterias.
- Lottoland: O Lottoland é um aplicativo popular que oferece a possibilidade de jogar em concurso da lotomania diversas loterias internacionais, incluindo a **Lotofácil**. Ele também oferece recursos extras, como dicas de jogo e estatísticas.
- **Sorte Online:** A Sorte Online é uma plataforma online que permite jogar em concurso da lotomania diversas loterias, incluindo a **Lotofácil**. O aplicativo oferece uma interface amigável e opções de compra de bilhetes em concurso da lotomania grupo.

# **Como escolher o melhor aplicativo para você?**

Ao escolher um aplicativo para jogar na **Lotofácil** online, é importante considerar alguns fatores:

- **Segurança:** Priorize aplicativos oficiais e com boa reputação, como o aplicativo Loterias CAIXA.
- **Facilidade de uso:** Opte por aplicativos com interface intuitiva e fácil de navegar.
- **Recursos extras:** Alguns aplicativos oferecem recursos extras, como dicas de jogo, estatísticas e até mesmo a possibilidade de jogar em concurso da lotomania grupo.
- Custo: A maioria dos aplicativos é gratuita para download, mas alguns podem cobrar taxas por serviços adicionais.

# **Quais são os benefícios de jogar na Lotofácil online?**

Jogar na **Lotofácil** online oferece diversos benefícios:

- **Praticidade:** Você pode fazer suas apostas a qualquer hora e lugar, sem precisar sair de casa.
- **Segurança:** Os aplicativos oficiais garantem a segurança de suas apostas e dados pessoais.
- **Recursos extras:** Alguns aplicativos oferecem recursos extras, como dicas de jogo e estatísticas, que podem aumentar suas chances de ganhar.

**· Diversão:** Jogar na Lotofácil online é uma forma divertida e emocionante de tentar a sorte.

# **Dicas para jogar na Lotofácil online:**

- **Defina um orçamento:** Estabeleça um limite para suas apostas e não ultrapasse esse valor.
- **Aproveite os recursos extras:** Utilize as dicas de jogo e estatísticas oferecidas pelos aplicativos.
- **Acompanhe os resultados:** Fique atento aos resultados dos sorteios e celebre suas vitórias!

# **Conclusão:**

Jogar na **Lotofácil** online é uma experiência prática, segura e divertida. Com os aplicativos certos, você pode aumentar suas chances de ganhar e realizar seus sonhos.

**Lembre-se de escolher um aplicativo confiável, definir um orçamento e aproveitar os recursos extras para aumentar suas chances de sucesso!**

**Aproveite a oportunidade de jogar na Lotofácil online e boa sorte!**

**Promoção especial:** Use o código **LOTOFACIL10** para ganhar 10% de desconto na sua concurso da lotomania primeira compra de bilhetes no aplicativo **[socio 7 games login](/html/socio-7-games-login-2024-08-11-id-45592.pdf)**! Válido até **{data}**.

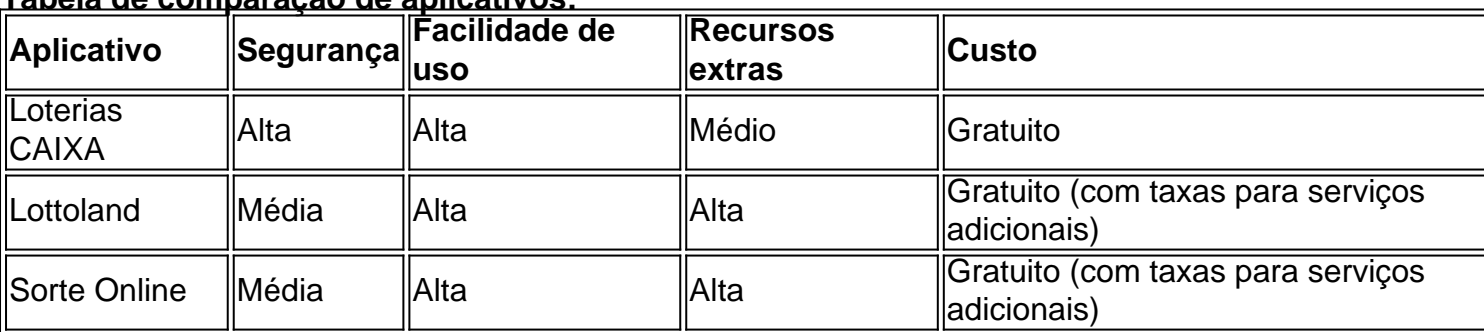

#### **Tabela de comparação de aplicativos:**

**Lembre-se:** Esta tabela é apenas uma referência e pode variar de acordo com o aplicativo e suas políticas.

# **Partilha de casos**

### Como Jogar Na Lotofácil Online com Confiança e Segurança - Um Guia Perdido para Aplicativos de Apostas!

Estou muito animado em concurso da lotomania compartilhar minha jornada até encontrar a soluution perfeita para apostar na Lotofácil online com segurança e confiança. A busca pelo aplicativo ideal me levou através de uma montanha-russa de opções, mas finalmente consegui encontrar o aplicativo Loterias Caixa - um recurso incrivelmente fácil de usar que abriu as portas para apostar online nos concursos lotéricos mais populares do Brasil.

A partir do momento em concurso da lotomania que baixei o app, fiquei impressionado com a interface simples e intuitiva projetada por uma equipe experiente. O processo de instalação foi tão rápido quanto alucinante - sem complicações ou confusões. Uma vez instalado, comecei me deliciando com as funcionalidades disponíveis, incluindo a capacidade de criar minhas próprias tabelas personalizadas e definir vozes para um toque mais perfeito em concurso da lotomania cada sorteio da loteria.

A experiência como todo foi extremamente envolvente e, graças ao app Loterias Caixa, posso dizer com toda a confiança que apostar na Lotofácil online agora é o suficiente para trazer excitação à minha vida sem qualquer medo de segurança ou perda.

Eu sempre lidei com os desafios da busca por um aplicativo seguro e confiável, mas finalmente encontrei uma solução que atende a todos os meus requisitos - o Loterias Caixa. Estou extremamente feliz em concurso da lotomania recomendar este app para quem procura uma maneira perfeita de jogar na Lotofácil online com confiança e segurança!

 Algumas lições aprendidas: - Não tenha medo da exploração - testes diferentes opções podem trazer resultados surpreendentemente positivos. - O aplicativo Loterias Caixa é uma ferramentam essencial para jogadores onlines que querem apostar com segurança e confiança.

 Seguindo este guia, você também pode desfrutar da Lotofácil online sem se preocupar com a segurança ou perda de seus fundos: 1 Baixe o aplicativo Loterias Caixa para seu dispositivo Android ou iOS. Se você estiver usando um computador, visite o site da instituição financeira e navegue até a seção Lotofácil Online. 2 Crie suas tabelas personalizadas dentro do aplicativo para definir seus próprios pontos de aposta preferidos com base nas probabilidades dos números lotéricos. 3 Confira as vozes antes de jogar, pois o app Loterias Caixa fornece opções variadas para uma experiência mais personalizada e agradável durante os sorteios em concurso da lotomania vivo. 4 Configure seu método de pagamento preferido com segurança através do aplicativo ou no site da instituição financeira, garantindo que suas apostas sejam processadas sem problemas e com confiança máxima. 5 Registre-se para receber notificações instantâneas sobre os resultados de cada sorteio Lotofácil, mantendo você sempre atualizado e preparado para o seu próximo jogo!

Espero que este guia ajude a trazer confiança e segurança à sua concurso da lotomania experiência na aposta da Lotação online. Jogue com confiança e não se esqueça de compartilhar suas histórias emocionantes de vitória com os fãs!

# **Expanda pontos de conhecimento**

O melhor aplicativo de loterias da Lottoland permite jogar e conferir os resultados das principais modalidades lotéricas do Brasil e do mundo, oferecendo dicas para a Mega-Sena, LotoFácil, Quina e outros grandes prêmios internacionais.

#### **Como apostar na Lotofácil online:**

- 1. Acesse a Sorte Online.
- 2. Na página inicial, escolha seu bolo ou clique em concurso da lotomania "Aposte com seus números" e selecione a Lotofácil.
- 3. Caso esteja apostando com seus números, escolha entre 15 e 20 dezenas.
- 4. Inclua o jogo no carrinho e clique em concurso da lotomania "Finalizar aposta".

**Sim, mas as apostas devem ser feitas pelos canais oficiais da Caixa Econômica Federal**. Segundo a instituição, é preciso se atentar a outros sites que não são oficiais.

Agora é possível comprar boles no App Loterias CAIXA, incluindo boles da Mega Sena, Quina, Lotofácil e Dupla Sena. Em breve, mais modalidades estarão disponíveis.

# **comentário do comentarista**

Espero que esse guia tenha ajudado você a escolher o melhor aplicativo para jogar na Lotofácil online! Lembre-se de sempre priorizar sua concurso da lotomania segurança, definir um orçamento e aproveitar os recursos extras oferecidos pelos aplicativos. Boa sorte em concurso da lotomania suas apostas e esperamos que você possa ganhar! \*\*\*

#### **Informações do documento:**

Autor: symphonyinn.com Assunto: concurso da lotomania Palavras-chave: **concurso da lotomania**

### **Referências Bibliográficas:**

- 1. [jogo de bingo que paga de verdade](/jogo-de-bingo-que-paga-de-verdade-2024-08-11-id-31343.pdf)
- 2. <u>[gol a gol apostas](/gol-a-gol-apostas-2024-08-11-id-28607.pdf)</u>
- 3. <u>[bet 095](/pdf/-bet--095-2024-08-11-id-8090.shtml)</u>
- 4. <u>[apk esporte bet](https://www.dimen.com.br/aid-br/apk-esporte--bet--2024-08-11-id-3116.html)</u>